### Fortsetzung Speicherbausteine

#### SRAM (statisches RAM):

Funktionsweise:

- 1. Schreiben
	- Zu speichender Wert wird an *BL* bzw. *BL* angelegt
	- Wortleitung wird aktiviert
		- $\rightarrow$  Tortransistoren werden durch gesteuert ( $T_3, T_4$ ) / leitend
	- Bsp.  $n^1 \rightarrow BL = 5V$ ,  $\overline{BL} = GND$
	- $T_1$ und $T_2$  stellen sich entsprechend der anliegenden Gate-Spannung ein  $\rightarrow$  leiten/sperren
		- $\rightarrow$  Der Wert wird gespeichert in dem Zustand der Transistoren  $T_1$ und $T_2$
	- "1"  $\rightarrow$   $T_1$  sperrt,  $T_2$  leitet
	- "0"  $\rightarrow T_2$  sperrt,  $T_1$  leitet
	- Wortleitung wird deaktiviert
	- $-$  Zustand der Transistoren  $T_1$  und  $T_2$  bleibt erhalten
	- Deaktiviert man die Versorgungsspannung*U<sup>B</sup>* , werden beide Transistoren gesperrt, die Speicherzelle ist dann nicht funktionsfähig
- 2. Auslesen
	- Gespeichert ist z.B. eine "1"
	- Mortleitung wird aktiviert (mit z.B. 5 V)  $\rightarrow$  Tortransistoren werden durch gesteuert ( $T_{3}$ und  $T_4$  )
	- Werte an den Punkten*Q* und *Q* (Übergang Tortransistorleitung auf Speichertransistoren) werden auf die Bitleitung gelegt und stehen nun dort zur Verfügung

# SRAM – Eigenschaften:

- Sehr geringe Zugriffszeiten  $\rightarrow$  sehr schneller Speicher (Faktor 20 30 zu DRAM)
- Nachteil: Im Vergleich zum DRAM mehr Bauteile
	- o SRAM: 6 Transistoren (4 Transistoren + 2 Transistoren als Widerstände)
	- o DRAM: 1 Transistor, 1 Kondensator
	- Auf gleicher Chipfläche weniger Speicherzellen als beim DRAM

Fortsetzung Rechnerarchitektur DemoCom

- Opcode: Die ersten vier Stellen eines 8-Bit Wortes aus dem Speicher  $\rightarrow$  repräsentiert den Befehl (z.B. 0000  $\rightarrow$  LDA)
- Objekt: Die zweiten vier Stellen eines 8-Bit Wortes aus dem Speicher  $\rightarrow$  enthält das Argument des Befehls (z.B. die Speicheradresse, deren Wert genutzt werden soll)

### Beispielprogramm

- Das Programm soll 2+1-3 berechnen
- Es wird zunächst im Zustand "Programmieren" in den Speicher geschrieben  $\rightarrow$  eine 1 auf Adresse 5, eine 2 auf 6 und eine 3 auf die 7
- Ablaufcode des Programms:
	- $\circ$  LBA 5  $\rightarrow$  1 wird in den Akkumulator geschrieben
	- o ADD 6  $\rightarrow$  2 wird zum Wert des Akkumulators hinzuaddiert  $\rightarrow$  Ergebnis 3  $\rightarrow$  wird in Akkumulator geschrieben
	- o SUB 7  $\rightarrow$  3 wird vom Akkumulator abgezogen  $\rightarrow$  Ergebnis 0  $\rightarrow$  wird in den Akkumulator geschrieben
	- $\circ$  OUT  $\rightarrow$  der Wert wird auf das LED-Display ausgegeben
	- $\circ$  HLT  $\rightarrow$  das Programm ist beendet, der Prozessor wird gestoppt
- Der Ablauf des Programms wird an die ersten 5 Positionen im Speicher geschrieben  $\rightarrow$  der Programm Counter läuft diese durch, bis er am HLT Befehl stoppt:

Übersicht des Speichers:

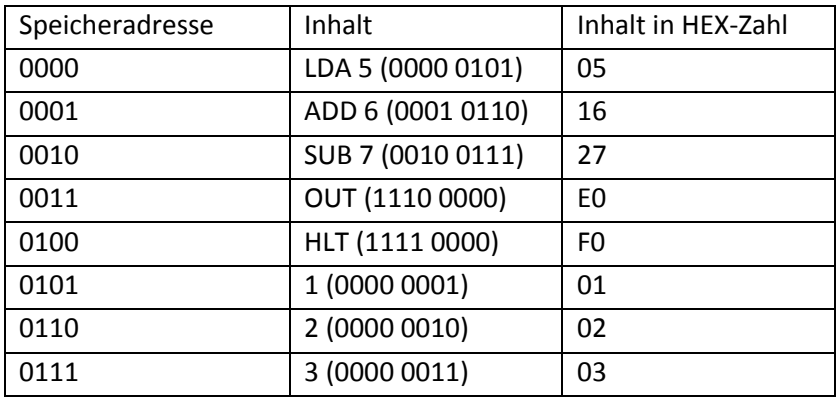

- → Die letzten drei Speicherpositionen würden, wenn sie zum Programm gehören würden, einen Speicheraufruf und ein Laden von Werten in den Akkumulator hervorrufen, die HLT Befehl verhindert dies.
- $\rightarrow$  0-4  $\rightarrow$  Programm, 5-7 Speicher

# Ablauf des Programms

- PC (Programm Counter) steht initial auf 0
- Programmbearbeitung (die Zahlen entsprechen dem Taktzyklus), Schritt 1:
	- 1. LDA Befehl holen
		- a. ABL (Ablaufsteuerung) aktiviert  $E_p$ ,  $L_M$   $\rightarrow$  Inhalt des PC liegt auf dem Bus ("0")
		- b. Bei CLK Flanke lädt das MAR den Wert des Busses ("0")  $\rightarrow$  wird an Adressdekoder im RAM weitergegeben → Bitleitungen werden aktiviert, der Wert des Speichers an der Adresse "0" wird ausgegeben  $\rightarrow$  "05"
	- 2. Befehl ("05") in das IR (Instruction Register)
		- a. Ablaufsteuerung aktiviert  $C_{_E}, L_{_I}$   $\rightarrow$  Auf dem Bus liegt "05"  $\rightarrow$  wird bei Flanke ins IR geladen

 $\rightarrow$  Wert des IR:  $000000101$ *Opcode Objekt*

Opcode gelangt in die ABL ( $\rightarrow$  diese weiß nun, was als nächstes zu tun ist), Objekt enthält die Speicheradresse des LDA Befehls

- 3. Objekt-Teil des Befehls wird in MAR geladen
	- a. ABL aktiviert  $E_{I}$ ,  $L_{M}$   $\rightarrow$  aus dem RAM wird "01" über die Bitleitungen bereitgestellt
- 4. Ram-Inhalt wird in Akkumulator geladen
	- a. ABL aktiviert  $C_{\scriptscriptstyle E}$ ,  $L_{\scriptscriptstyle A} \to$  Akkumulator erhält den Wert "01"
- 5. Der PC wird um 1 erhöht
	- a. ABL aktiviert  $C_p \rightarrow \textsf{PC}$  enthält dann den Wert "1"
- Programmbearbeitung (die Zahlen entsprechen dem Taktzyklus), Schritt 2:
	- 1. ADD Befehl holen
		- a. ABL aktiviert  $E_p$ ,  $L_M$   $\rightarrow$  Inhalt des PC liegt auf dem Bus ("1")
		- b. Bei CLK Flanke lädt das MAR den Wert des Busses ("1")  $\rightarrow$  wird an Adressdekoder im RAM weitergegeben → Bitleitungen werden aktiviert, der Wert des Speichers an der Adresse "1" wird ausgegeben
	- 2. Befehl in das IR
		- a. Ablaufsteuerung aktiviert  $C_{\kappa}$ ,  $L_{\kappa}$

 $\rightarrow$  Wert des IR:  $00010110$ *Opcode Objekt*

Opcode gelangt in die ABL ( $\rightarrow$  diese weiß nun, was als nächstes zu tun ist), Objekt enthält die Speicheradresse des ADD Befehls

3. Objekt-Teil des Befehls wird in MAR geladen

a. ABL aktiviert  $E_I$ ,  $L_M$ 

- 4. Ram-Inhalt wird in Register B geladen
	- a. ABL aktiviert  $C_{\scriptscriptstyle E}$ ,  $L_{\scriptscriptstyle B}$
- 5. Register B und Akkumulator werden addiert und das Ergebnis wird in den Akkumulator geschrieben
	- a. ABL aktiviert  $E_{U}$ ,  $L_{A}$  (ALU rechnet kurz immer direkt den aktuellen Wert aus,

entscheidend für das Ergebnis ist der Zeitpunkt der Taktflanke)

- 6. Der PC wird um 1 erhöht
	- a. ABL aktiviert  $C_p \rightarrow \textsf{PC}$  enthält dann den Wert "2"
- Im Falle einer Subtraktion (Schritt 3) würden sich nur wenige Dinge ändern:
	- o RAM-Adresse 0111
	- o Akkumulator Register B  $\rightarrow$  ABL aktiviert  $E_{_U}, S_{_U}, L_{_A}$
- ADD & SUB brauchen 6 Taktzyklen, LDA nur 5
- Der OUT Befehl (Schritt 4) würde folgenden Ablauf haben:
	- 1. OUT Befehl holen  $\rightarrow$  ABL aktiviert  $E_{\scriptscriptstyle{P}}, L_{\scriptscriptstyle{M}}$
	- 2. Befehl ins IR  $\rightarrow$  ABL aktiviert  $C_{E}$ ,  $L_{I}$
	- 3. Akkumulator ins Output-Register  $\rightarrow$  ABL aktiviert  $E_{_{A}},L_{_{B}}$
	- → Der Trick ist die ABL, welche die Daten generiert, sie verschiebt und die durchzuführenden Operationen festlegt
	- → Die ABL muss zum Zeitpunkt der Taktflanke die richtigen Befehle ausführen

# ABL Kontrollworte

- Diese Werden in 2 Phasen unterschieden:
	- o Fetch: Holt den Befehl und zählt den PC um 1 weiter
	- o Execute: Ausführen des Befehls mit den entsprechenden Schritten
- Realisiert wird dies durch einen Ringzähler für die Schritte *S1* − S6 und einer Befehlsdekodierung, welche eine Leitung für einen Befehl schaltet (  $LDA$ ,  $ADD$ ,  $SUB$ ,  $OUT$ )
- Intern arbeitet der Befehlsdekodierer mit einer logischen Schaltung, welche durch Invertieren des anliegenden Zustandes und entsprechender UND-Verknüpfungen ermittelt, welcher Befehl auszuführen ist
- Die ABL ermittelt mit Hilfe einer Matrix, in der die Schritte  $S1 S6$  und die Befehle ( *LDA, ADD, SUB, OUT*) durch logische Verknüpfungen mit den entsprechend zu aktivierenden Leitungen in der Schaltung verbunden sind, wie der Befehl ausgeführt werden muss

# Erweiterung zu DemoComPlus

- Bespiel für Schleife:
	- $I = 5$

Mache etwas ();

- $I = I 1 \rightarrow$  liegt im Plus als Rechenoperation der ALU vor
- Wenn i nicht  $0 \rightarrow$  ZRO Flag gibt die Info, ob dieser Zustand vorliegt aus
- PC bekommt eine Verbindung zum Bus und kann damit geladen werden  $\rightarrow$  Sprünge sind möglich
- Speicher wird auf 256 Byte erweitert (8 Adressbits)
- IR bleibt 8 Bit breit  $\rightarrow$  man benötigt weiteres Register, um die Adresse aufnehmen zu können
	- $\rightarrow$  Opcode geht in IR, dann in ABL, danach wird Objekt geladen  $\rightarrow$  wird in Register Z geschoben  $\rightarrow$  reicht es weiter an MUX, dann an MAR
- Moderne Prozessoren kommen ohne Akkumulator aus  $\rightarrow$  sie besitzen mehrere Register, welche auf zwei Argumentbusse in Richtung der Alu geschaltet werden können